# **PRAVIDLA TVORBY PORTFOLIA ROČNÍHO PROJEKTU**

# **Jaké náležitosti musí portfolio k ročnímu projektu mít?**

- **titulní strana** jméno autora, škola, téma práce, školní rok (ke stažení na stránkách školy [http://gmvv.cz/studium/ostatni/projekova-vyuka/item/463-standardy-pro-psani](http://gmvv.cz/studium/ostatni/projekova-vyuka/item/463-standardy-pro-psani-seminarnich-a-jinych-praci)[seminarnich-a-jinych-praci\)](http://gmvv.cz/studium/ostatni/projekova-vyuka/item/463-standardy-pro-psani-seminarnich-a-jinych-praci),
- **v obsahu** nadpisy všech užitých úrovní s čísly stránek,
- **úvod**  základní informace o projektu, souhrn očekávání studenta k danému projektu – zpracováno komplexně v celých větách,
- **tabulka úkolů:** rozdělená na jednotlivé oblasti (předměty) a jejich úkoly, kde si student vyplní, které úkoly (ne)absolvoval, a jejichž realizace je součástí portfolia,

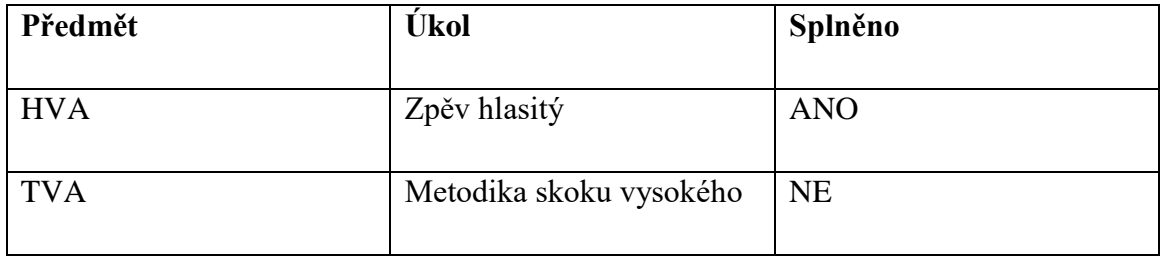

- **obsah práce** každý předmět bude mít vlastní úvodní stránku s názvem předmětu, popisem předmětu a úkolů, popis komplexní v celých větách, jednotlivé úkoly v bodech,
- **závěr** komplexně zpracované shrnutí projektu (min. 20 vět),
- použitá literatura, obrázky a elektronické zdroje.

**!!! Nezapomeňte, že tato kritéria jsou od toho, abyste se jimi řídili, jsou tedy součástí hodnocení!!!**

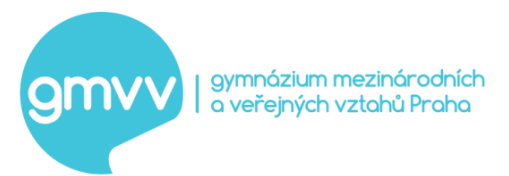

# **PRAVIDLA PRO TVORBU SEMINÁRNÍCH PRACÍ**

### **Práce tvořené ve Wordu – základní informace**

Seminární práce se řídí formálními pravidly stanovenými **technickou normou ČSN 01 6910.** Práce se připravují s možností jednostranného tisku. Okraje stránky přednastavte následujícím

způsobem:

- horní okraj 35 mm, levý okraj - 35 mm,
- 

pravý okraj - 20 mm,

dolní okraj - 20 mm.

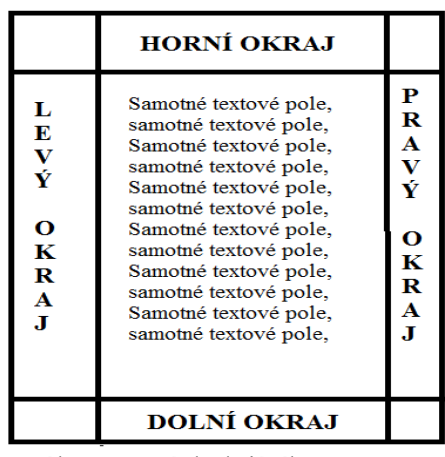

Pro vlastní text práce můžete používat písmo dle vlastního výběru z následujícího seznamu: **Times New Roman, Calibri a Verdana**, ve velikosti **12 bodů, první řádek odstavce odsazený o 0,5 cm, řádkování 1,5 bodu**.

Souvislý text **zarovnáte do bloku**, u krátkého textu, např. **u odrážek, můžete použít zarovnání doleva**. Mezera před odstavcem 0 bodů a za odstavcem 10 bodů. Pokud chcete některé části textu zvýraznit, **použijte tučné písmo** nebo *kurzívu*.

Pro nadpisy používejte velikost písma **16 bodů, 14 bodů a 13 bodů** podle příslušné úrovně, tučné písmo, zarovnání doleva. Pokud použijete jednu úroveň nadpisu, použijte nadpis velikosti 14 bodů, tučně. Při dvou úrovních využívejte nadpis1 16 bodů + tučně, nadpis2 14 bodů + tučně. Tři úrovně vypadají následovně – nadpis1 16 bodů + tučně, nadpis2 14 bodů + tučně, nadpis3 13 bodů + tučně.

#### **Číslování nadpisů – např.:**

První nadpis: **1 NADPIS**

Druhý nadpis: **1.1 NADPIS**

#### Třetí nadpis: **1.1.1 NADPIS**

Stránky jsou číslovány arabskými čísly, číslo je umístěné uprostřed, v zápatí. Do číslování se nepočítá pouze titulní stránka a **číslování stránek zobrazujeme až od první stránky vlastního textu (obsah není číslován)**. Obrázky, grafy, tabulky mohou doplňovat text

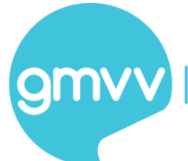

nebo je lze vložit do přílohy, ale vždy musí být číslované a opatřené titulky. Pro práci, kterou budete tisknout, počítejte s rozlišením obrázků 300 DPI.

**Zdroje citujeme dle ČSN ISO 690 2011**. K správné tvorbě citací můžete využít pomoci serveru [www.citace.com.](http://www.citace.com/) Více informací vám poskytnou vyučující ICT, popřípadě můžete navštívit celou řadu online kurzů MS WORD – např.: [http://office.lasakovi.com/word/zaklady/word-on-line-kurz-zdarma/.](http://office.lasakovi.com/word/zaklady/word-on-line-kurz-zdarma/)

Seznam použité literatury dále rozdělujeme na knihy, sborníky, časopisy a elektronické zdroje. Veškeré zdroje řadíme abecedně A-Z.

### **Co musíte za všech okolností dodržovat**

- $\mathbf{\hat{P}}$  Řádky neukončujte ručně v případě, že ukončení řádky skutečně potřebujete, využijte možnosti kombinace kláves **Shift + Enter.**
- V případě, že potřebujete předčasně ukončit stránku, použijte **Ctrl + Enter.**
- Omezte používání prázdných odstavců.
- Dodržujte základní typografická pravidla, k orientaci v nich vám může pomoci prezentace *typograf1.ppt*, která je k dispozici na webových stránkách: <ksvi.mff.cuni.cz/~lucka/aplsoft/word/typograf1.ppt> .

# **Vyhněte se častým chybám**

- Mezera mezi slovy se píše vždy jen jedna, nikdy se nepíše před interpunkčními znaménky (, . ; : ! ? atd.), naopak za každým znaménkem se právě jedna mezera píše.
- \* Na konci řádku by neměla zůstat jednoslabičná předložka (v, s, k, z, u, o, ku, ke, ze, se, ve…) nejlépe ani spojka i, či.
- Dodržujte zásady psaní uvozovek, výpustky (…), pomlčky, data, měny.
- Dodržujte estetická pravidla.
- Pozor na nadměrné používání tabulátoru.
- Složitější části textu formátujte pomocí neviditelných tabulek.
- Pozor na tok textu, osamocené řádky na konci stránky (vdovy a sirotci).

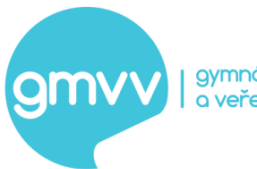

# **Obrazový materiál a symboly**

#### *Ilustrace*

- Obrázky, grafy, diagramy, nákresy, fotografie, schémata číslujeme průběžně v celé práci (př.: *obrázek 1, 2, 3 atd.*).
- Každý obrázek má titulek se svým názvem, titulek je umístěn pod obrázkem (př.: Obrázek 2 - Graf růstu nákladů ve firmě Omnia v letech 1995-2000).
- \* Zařazujeme je (obrázky) bezprostředně za text, v němž jsou zmiňovány.
- Seznam užitých obrázků je vložen jako příloha na konci dokumentu za seznamem užité literatury.

## **Tabulky**

- Číslujeme např.: Tabulka 1 nebo Tab. 1.
- Název tabulky umístíme nad tabulku.
- Zřetelně označíme údaje v řádcích a sloupcích tabulky, např.: množství/kg.
- **Celková typografická úprava se řídí normou** Č**SN 01 6910.**
- Seznam užitých tabulek je vložen jako příloha na konci dokumentu za seznamem užité literatury.

### **Bibliografické citace**

- Citace je stručný dokumentační záznam, který odkazuje na jinou práci, která byla použita pro vlastní psaní.
- $\div$  Citace se řídí normou ČSN 01 0197/ČSN ISO 690.
- Seznam užité literatury je vložen na konci dokumentu.

### **Zkrácená citace jednosvazkového díla**

**Model:** (Do počtu tří autorů vypíšeme všechny autory) PŘÍJMENÍ, Jméno autora. Název. Označení vydání. Místo vydání, vydavatel, rok vydání.

Příklady:

- NOVÁKOVÁ, Eva NOVÁK, František TMAVÁ, Kunhuta: *Jak psát WORD*, 1. vydání. Praha, nakl. Didactis, 1999.
- KROUŽKOVÁ, Dobromila aj.: Nepsat závěrečné práce. Druhé, přepracované vydání. Brno, Masarykova univerzita, 2002.

### **Citace** č**lánku v** č**asopisu**

#### **Model:**

PŘÍJMENÍ, Jméno autora. Název článku. *Název* č*asopisu*, rok, ročník, číslo, rozsah stránek. *Příklad:*

NOVÁK, Vendelín: Odborník žasne, laik se diví. *Sociologie včera*, 2008, roč. 18, č. 9, s. 3-8.

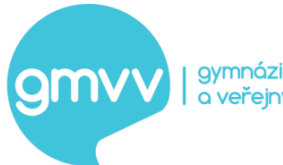

## **Elektronické zdroje (WWW a jiná multimédia)**

- Citace dle doplňku normy **ČSN ISO 690-2.**
- Zápis zdroje:

HANÁČEK, Vladimír. Typologie českého stranického systému po roce 1989. www.epolis.cz [online]. 2010, 21. 10. 2010 [cit. 2015-07-16]. Dostupné z: http://www.epolis.cz/clane/typologie-ceskeho-stranickeho-systemu-po-roce-1989.html.